# Julius-Maximilians-**UNIVERSITÄT** WÜRZBURG

### **Bewertungskriterien und Richtlinien für Seminararbeiten und Thesen**

Professur für Wirtschaftsjournalismus und Wirtschaftskommunikation

# **1. Allgemeines**

Bitte folgende allgemeine Hinweise beachten:

- Jedes Blatt wird nur einseitig beschrieben
- Schriftgröße 12 (Fußnoten: Größe 10)
- Bitte folgende Ränder freilassen:
	- o Links von 4,5 cm
	- o Rechts von 1,5 cm
	- o Oben von 3 cm
	- o Unten von 2 cm
- Zeilenabstand von  $1\frac{1}{2}$
- Formatierung in Blocksätzen mit Silbentrennung
- Schriftart: Times New Roman oder Arial

Formal sollte die Arbeit in mehrere Teile gegliedert werden. Diese Teile müssen in einer bestimmten Reihenfolge angeordnet werden:

• Titelblatt, Gliederung, Verzeichnis der Tabellen und Schaubilder, Text, Literaturverzeichnis, Anhänge, Datenquellenverzeichnis (ggf. eidesstattliche Erklärung).

Die Seitenzählung mit arabischen Ziffern beginnt mit der ersten Textseite. Das Titelblatt sowie die Vortexte und Verzeichnisse vor Beginn des Textes werden mit römischen Ziffern durchgezählt, die allerdings erst nach dem Titelblatt ausgeschrieben werden. An den Text anschließende Abschnitte wie Anhang, Literaturverzeichnis und Datenquellen werden mit arabischen Ziffern fortgesetzt. Die bei Thesen vorgeschriebene eidesstattliche Erklärung am Ende der Arbeit trägt keine Seitenzahl.

Gendern ist ausdrücklich erwünscht.

## **2. Titelseite**

Die Titelseite enthält bei einer Seminararbeit:

- die Universitätsbezeichnung und den Namen der Übung
- Es folgen der Name des Dozenten mit akademischen Titeln (Prof. Dr. Kim Otto) und die genaue Bezeichnung des laufenden Semesters (z.B. WS 2023/2024).
- Darunter, deutlich abgesetzt, steht die Art und Umfang der eingereichten Arbeit (z.B. Kleine Seminararbeit) und das spezielle Thema der Arbeit.
- Auf der Seite unten werden Name, Vorname, Studienfach, Fachsemesterzahl, Semesteranschrift des Verfassers und Abgabetermin der Arbeit angegeben.

Die Titelseite enthält bei einer Master-, oder Bachelorarbeit:

- Oben zentral den Text "Freie wissenschaftliche Arbeit zur Erlangung des Grades Master/Bachelor of Science in International Economic Policy / Wirtschaftswissenschaften mit dem Thema"
- Thema der Arbeit
- Darunter soll vermerkt werden: "eingereicht bei: Prof. Dr. Kim Otto

Professur für Wirtschaftsjournalismus und Wirtschaftskommunikation Julius-Maximilians-Universität Würzburg

• Auf der Seite unten werden Name, Vorname, Studienfach, Fachsemesterzahl, Semesteranschrift des Verfassers und Abgabetermin der Arbeit angegeben.

**Beispiel:**

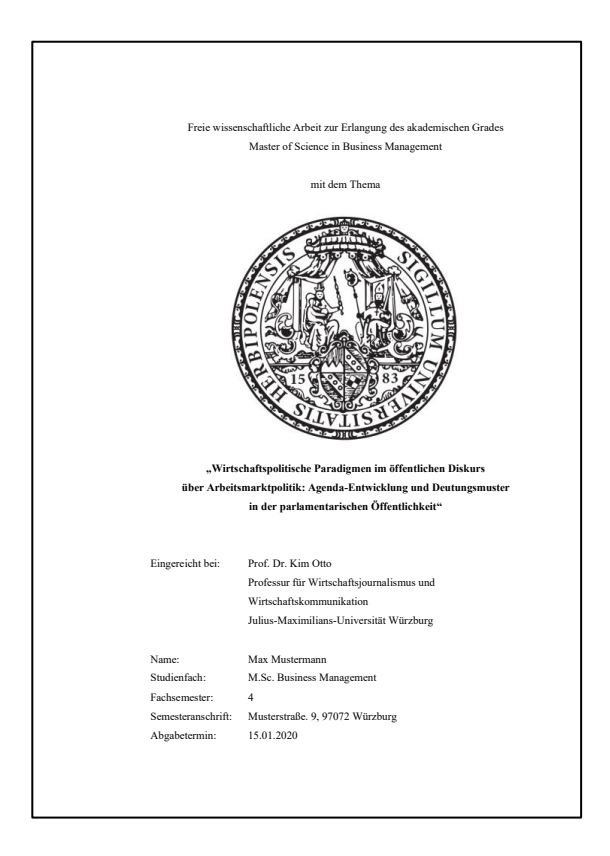

*Abb.1*: Beispielhaftes Titelblatt einer Masterthesis.

### **3. Gliederung**

Die Gliederung enthält die Überschriften und Bezeichnungen der einzelnen Abschnitte. Durch sie soll gezeigt werden, in welcher Weise der Bearbeiter das Thema verstanden, bearbeitet und in logischem Aufbau mit erkennbarem, auf das Thema bezogenem "roten Faden" dargestellt hat. Die Gliederung muss verständlich und ausgewogen sein. Eine folgerichtige und in sich geschlossene Gedankenführung erfordert eine Gliederung mit Neben- und Unterpunkten in logisch einwandfreier Form, d.h. Punkte, die in der Gliederung auf derselben Ebene stehen, müssen inhaltlich und logisch etwa den gleichen Rang einnehmen, von einer übergeordneten Problemstellung ausgehen und in etwa die gleiche Form der Überschrift haben.

So muss beim dekadischen Gliederungssystem auf 1.1 auch 1.2 und auf 1.1.1 auch 1.1.2 folgen. Ein Untergliederungspunkt kann damit nie allein auf einer Ebene stehen (z.B. nie nur 1.1, aber kein 1.2). Dem Wort "Gliederung" folgen die einzelnen Kapitel- und Abschnittsüberschriften mit rechts herausgestellter Seitenangabe sowie schließlich der Hinweis auf Anhänge und das Literaturverzeichnis. Die angeführten Gliederungspunkte sind in den Überschriften im Text mit vollem Wortlaut zu wiederholen.

### **4. Einleitung und Schluss**

Die Arbeit soll mit einer Einleitung beginnen, aus der Problemstellung, Ziel der Arbeit, Begriffsbestimmung und methodischer Aufbau hervorgehen. Zum Abschluss der Arbeit soll der/die Verfasser\*in eine Zusammenfassung seiner/ ihrer Ergebnisse, eine knappe Darstellung seiner/ihrer Thesen oder einen Ausblick auf ungelöste Probleme geben. Einleitung und Schluss sollten bei einer Seminararbeit jeweils nicht mehr als eine Seite umfassen.

### **5. Abkürzungen**

Abkürzungen sollten in wissenschaftlichen Arbeiten sparsam verwendet werden. Nur wenige Ausnahmen wie "usw.", "etc.", "z.B.", ebenso wie Abkürzungen für Währungen, Maße und Gewichte, gelten als allgemein üblich. Bei vielen Abkürzungen, die nicht allgemeinsprachlicher Natur sind, sollte eine Erläuterung in einem alphabetisch geordneten Abkürzungsverzeichnis, das zwischen dem Verzeichnis der Tabellen/Schaubilder und dem Text eingefügt wird, erfolgen.

# **6. Zitiertechnik**

Mit eindeutiger Quellenangabe sollte über die Herkunft aller Tatsachen und nicht selbständig entwickelter Gedanken – sofern sie nicht wissenschaftliches Allgemeingut darstellen – Auskunft gegeben werden. **Wörtlich** übernommene Zitate werden durch Anführungsstriche begonnen und beendet. Sie müssen originalgetreu wiedergegeben werden. Eventuelle Abweichungen sind deutlich zu kennzeichnen. Eigene Hinzufügungen des Verfassers innerhalb des zitierten Textes werden in Klammern eingefügt. Ein Zitat sollte im Allgemeinen nicht mehr als zwei bis drei Sätze umfassen. Sind längere Zitate unumgänglich, werden diese im Text eingerückt und in einzeiligem Abstand geschrieben. Meistens empfiehlt es sich jedoch, längere Zitate mit eigenen Worten sinngemäß wiederzugeben. Grundsätzlich wird nach dem Originaltext zitiert. Nur wenn das Originalwerk nicht zugänglich ist, ist ein Zitieren nach Sekundärliteratur gestatte. In diesem Fall wird zunächst die Originalfundstelle angegeben und mit dem Nachsatz "zitiert nach" versehen, worauf die tatsächliche Fundstelle folgt.

Die Quellenangaben können entweder in den Text eingebaut werden oder in Form von Fußnoten ans Ende der jeweiligen Seite gesetzt werden.

### *I. Quellenangaben im Text (empfohlen!!)*

**a)** Quellen *wörtlicher* Zitate werden direkt im Anschluss an das Zitat unter Angabe von Autor (grundsätzlich ohne Vornamen), Erscheinungsjahr und Seitenzahl in Klammern angezeigt. Beispiel: "..." (Teschendorf, 2022, S.120). Wörtliche Zitate von mehr als 40 Wörtern werden als eigener Absatz ohne Anführungszeichen (Blockzitat) angeführt.

Bei mehreren Autoren gilt nachfolgendes Schema:

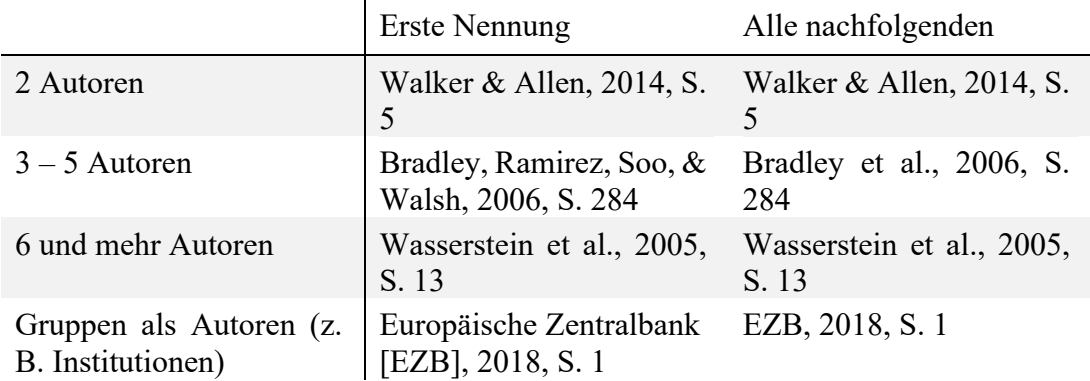

Die Anfangsbuchstaben von Vornamen werden nur dann angeführt, wenn zwei Autoren mit gleichem Familiennamen in einem Beitrag zitiert werden bzw. Co-Autoren bei einer Quellenangabe identische Familiennamen besitzen.

Beispiel: "..." (Musgrave, R.A., Musgrave, P.B. & Kullmer, 1984, S.109)

Bezieht sich ein Zitat auf mehrere Quellen, werden diese durch ein Semikolon getrennt und alphabetisch sortiert. Beispiel: (Otto, 2001, S. 25; Wasserstein et al., 2005, S. 109)

**b)** Erstreckt sich ein *wörtliches* Zitat im zitierten Werk über zwei Seiten, schreibt man S. 16f. Man schreibt 16ff., wenn es sich über drei Seiten erstreckt. Ansonsten ist folgendes anzugeben: S. 16-48.

**c)** Quellen *sinngemäßer* Wiedergabe werden entweder nach dem Muster wörtlicher Zitate direkt im Anschluss aufgeführt oder in den laufenden Text integriert. Eine Angabe von Seitenzahlen ist nicht notwendig.

Beispiel: ... (Otto, 2001); oder: Wie Teschendorf (2022) dargelegt hat, …

**d)** *Körperschaftliche Urheber* (Sachverständigenrat, Deutsche Bundesbank, Institut der deutschen Wirtschaft etc.) werden wie Autoren behandelt.

**e)** Sofern in einer Arbeit auf *mehrere Quellen eines Autors* mit dem gleichen Erscheinungsjahr verwiesen wird, sind die Jahresangaben wie folgt zu präzisieren: 1996a, 1996b, etc.

**f)** *Gesetze* werden im folgenden Format zitiert:

(Arbeitsförderungsgesetz, Bundesgesetzblatt I, S. 666ff).

- Quelle nur im Text angeben, nicht im Literaturverzeichnis (offizielle Gesetze müssen nicht im Literaturverzeichnis angegeben werden!)
- entweder wird der gesamte Name des Gesetzes + Veröffentlichkeitsdatum im Text und danach nur noch die Kurzform genannt (vgl. AFRG, BGBl. I, S. 666ff.) ODER, wenn der Gesetzesname nicht im Text genannt wird, wird das Gesetz in die Quellenangabe rein: (vgl. Gesetz über die Umwandlung von Kapitalgesellschaften vom 12. November 1956, Bundesgesetzblatt I, S. 666ff.)
- Wenn einmal "Bundesgesetzblatt" ausgeschrieben wurde, reicht danach die Abkürzung "BGBl." (gleiches gilt für die Gesetze)

**g)** *Zeitungsartikel* werden wie folgt zitiert (da Zeitungen täglich/ wöchentlich erscheinen), muss die Quellenangabe mit genauem Datum versehen werden.

- (Nachname des Autors Jahr, Seitenzahl)
- Bspw. (Krupa, 2019, S. 1).

### *II. Quellenangaben in Fußnoten:*

Jede Fußnote wird wie ein Satz behandelt, d.h. mit Großschreibung begonnen und mit Punkt beendet. Die Regelungen aus Abschnitt I finden analog Anwendung.

- **a)** *wörtliches* Zitat: Akerlof, 1970, S. 489.
- **b)** *sinngemäßes* Zitat: Akerlof, 1970.

**c)** Bezieht sich die Fußnote auf ein Wort, wird die hochgestellte Ziffer direkt dahinter, bezieht sie sich auf einen Satz oder einen Satzteil, wird sie bei nicht wörtlichem Zitat hinter das den Satz oder Satzteil abschließende Satzzeichen, bei wörtlich zitierten Satzteilen unmittelbar hinter die das Zitat abschließenden Anführungsstriche gesetzt.

• **d)** Werden *mehrere Werke von dem/der gleichen Autor\*in* aus dem gleichen Jahr zitiert, so sind diese mit Kleinbuchstaben hinter den Jahresangaben zu unterscheiden: Teschendorf, V.S. (2022a)

Das gleiche gilt entsprechend auch für die Auflistung der entsprechenden Quellen im Literaturverzeichnis:

Teschendorf, V.S. (2022a). The role of German media and the (European) public sphere: Framing biases of the press using the example of the Italian sovereign debt crisis 2018. *Journalism,* 0(0). https://doi.org/10.1177/14648849221145225

# **7. Literaturverzeichnis**

In das Literaturverzeichnis gehören grundsätzlich alle von dem/der Verfasser\*in in Fußnoten oder Klammern zitierten Werke. Die Auflistung des Literaturverzeichnisses erfolgt in alphabetischer Reihenfolge unter Voranstellung der Namen der Autor\*innen. Die Quellen sind **verbindlich** nach **APA-Style** anzugeben. Im Folgenden finden sich Beispiele für Zitation von Büchern, Sammelwerken, Aufsätzen, Berichten und Zeitungsartikeln. Die Zitationsweise darüber hinausgehender Literaturarten ist im APA-Manual oder auf einschlägigen Internetseiten zu recherchieren.1 Entscheidend ist zu jeder Zeit die einwandfreie Nachvollziehbarkeit der Quellen.

#### a) **Bücher**:

Eucken, W. (1965). *Die Grundlagen der Nationalökonomie* (8. Aufl.). Berlin, Heidelberg, New York: Springer-Verlag.

### b) **Kapitel aus Sammelwerken**:

Kartte, W. R., & Holtschneider, F. (1981). Konzeptionelle Ansätze und Anwendungsprinzipien im Gesetz gegen Wettbewerbsbeschränkungen. In H. Cox, U. Jens, K. Markert (Hrsg.), *Handbuch des Wettbewerbs.* München: Vahlen-Verlag, S. 193-224.

### c) **Aufsätze in Fachzeitschriften**:

Goffried, P., & Wiegard, W. (1968). Wunderwaffe Ökosteuer: Eine finanzwissenschaftliche Betrachtung. *WiSt – Wirtschaftswissenschaftliches Studium*, 24 (falls vorhanden Heftnummer in Klammern), 500-507.

### d) **Working Papers**:

Blanchard, O., & Giavazzi, F. (2001). Macroeconomic Effects of Regulation and Deregulation in Goods and Labor Markets. *NBER Working Paper Series Nr. 8120*. Retrieved from http://www.nber.org/papers/w8120.pdf

### e) **Inhalte von Webseiten**:

Bundeszentrale für politische Bildung (2010). *Wahlen in Deutschland*. Abgerufen am 10.02.2023. Verfügbar unter http://www.bpb.de/wissen/7004AT,0,Wahlen\_in\_Deutschland.html

### f) **Zeitungsartikel:**

Krupa, M. (Juli 4 2019). Mit Doppelspitze*. DIE ZEIT*, S. 1.

• ggf. URL bei Onlinezeitungen und Datum des Zugriffs, z.B.

<sup>&</sup>lt;sup>1</sup> Eine gute Übersicht findet sich etwa unter http://itswww.uvt.nl/lis/es/apa/apa-guide.pdf

Union stellt ein eigenes Steuerkonzept vor (31. Mai 1999). *Handelsblatt,* Nr. 103, S. 5. Zugriff am 14.03.2020. Verfügbar unter: https://www.wisonet.de/document/HB\_\_069901348%7CHBPM\_\_069901348.

• falls kein/e Autor\*in vorhanden ist, wird der Titel des Artikels anstelle des Autors oder der Autorin angegeben und alphabetisch ins Literaturverzeichnis einsortiert)

Bei *fremdsprachigen Werken* werden das erste Wort sowie Personen-, Länder- und Eigennamen im Titel großgeschrieben.

Bei *englischsprachigen Werken* beginnen außerdem alle Substantive, Adjektive und Verben mit Großbuchstaben.

Bei der Zitation *englischsprachiger* Literatur muss auch die Bezeichnung der jeweiligen Zitationsbestandteile inkl. Abkürzung in Englisch sein:

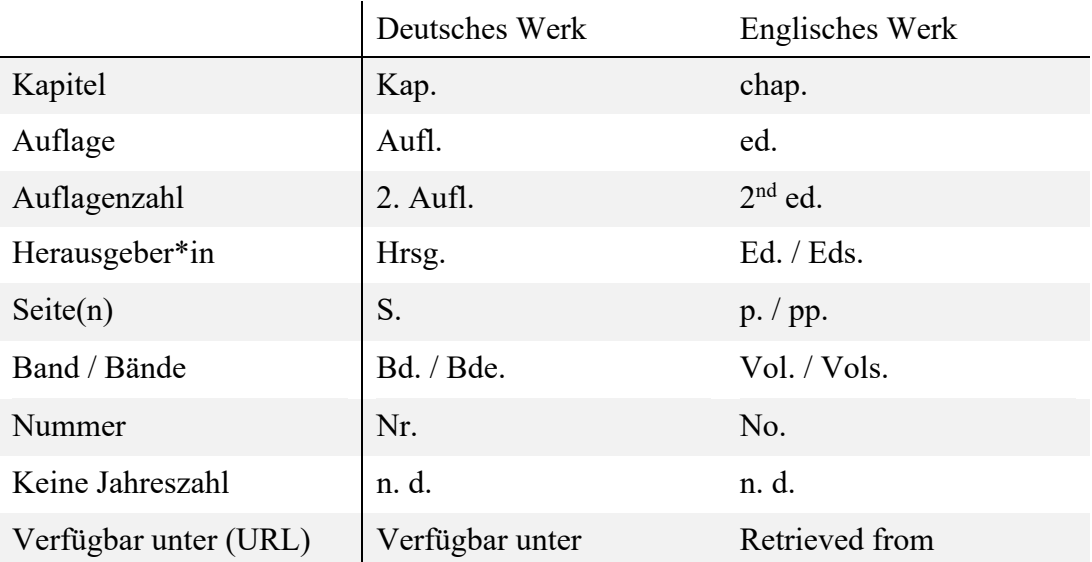

Werden Blogbeiträge oder Webseiten zitiert, sollte der direkte Link mit angegeben werden. Bei anderen Quellen wie Working Paper oder Berichten, ist nur dann die genaue Internetadresse notwendig, falls die Quelle per Google nicht direkt gefunden werden kann.

## **8. Datenquellenverzeichnis**

Für alle verwendeten Datenquellen (in Abbildungen, Tabellen *und* im Fließtext) ist nach dem Literaturverzeichnis ein gesondertes Datenquellenverzeichnis anzufertigen. Dieses sollte im Wesentlichen dem nachstehenden Muster folgen:

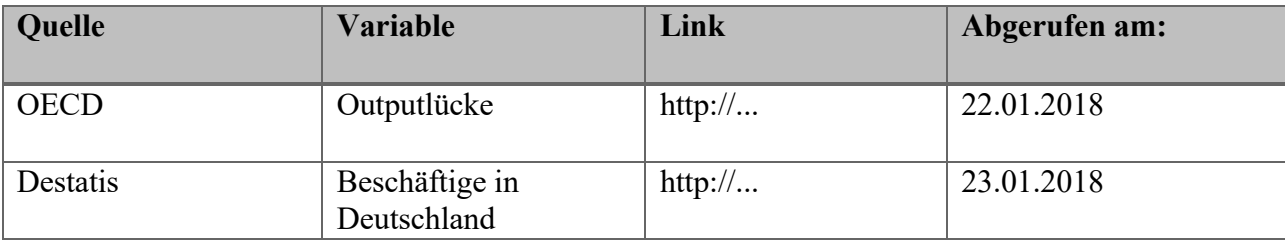

# **9. Tabellen, Schaubilder und Grafiken**

Tabellen und Schaubilder werden für den vorgeschriebenen Seitenumfang der Seminar- oder Abschlussarbeit *nicht* mitgezählt. Sie sollen in knapper und übersichtlicher Form den fortlaufenden Text ergänzen. Bei umfangreicherem Material kann es sich empfehlen, dieses als Anhang an die Arbeit anzufügen.

Im Text verwandte Abbildungen (Abb.) und Tabellen (Tab.) werden jeweils gesondert durchnummeriert und mit einigen prägnanten Worten gekennzeichnet. Nicht zu vergessen sind dabei eine genaue Bezeichnung von Spalten und Zeilen sowie die Bezeichnung der Achsen in einem Koordinatensystem und der einzelnen Kurven.

Grundsätzlich müssen bei Tabellen und Schaubildern etwaige Quellen direkt unter dem Schaubild angegeben werden. Falls keine Quellen vorhanden sind, sollte unter dem Titel des Schaubilds oder der Tabelle "Quelle: eigene Darstellung" angefügt werden. Wurden Daten aus einer allgemein zugänglichen Datenbank benutzt, so genügt die Angabe der Datenbank:

"Quelle: eigene Darstellung mit Daten der EZB, *Statistical Data Warehouse*."

Die Grafiken/ Abbildungen werden dem zugehörigen Text **immer vorangestellt**.

### **10. Literatur- und Datenrecherche**

Bei der Literaturrecherche können der OPAC der Universität Würzburg, der OPAC des Bibliotheksverbund Bayern oder bei Zeitschriften auch die Elektronische Zeitschriftenbibliothek (EZB) behilflich sein. Den uneingeschränkten Zugriff darauf erhalten Sie von allen Rechnern der Universität, wenn sie von dort auf die Homepage der Bibliothek zugreifen: http://www.bibliothek.uni-wuerzburg.de/

Das Datenbank-Informationssystem der Universität Würzburg (DBIS) gibt weiterhin einen Überblick über relevante Datenbaken aus dem Fachgebiet der Wirtschaftswissenschaften: http://dbis.uni-

regensburg.de//dbliste.php?bib\_id=ub\_wue&colors=63&ocolors=40&lett=f&gebiete=16

Für ausführlichere Informationen sei auf das WiSt-Taschenbuch hingewiesen: Theisen, M.R. (2017), *Wissenschaftliches Arbeiten* (17. Aufl.). München: Vahlen.

### **Skizzenhafter Überblick über die Rangfolge zitierwürdiger Quellen:**

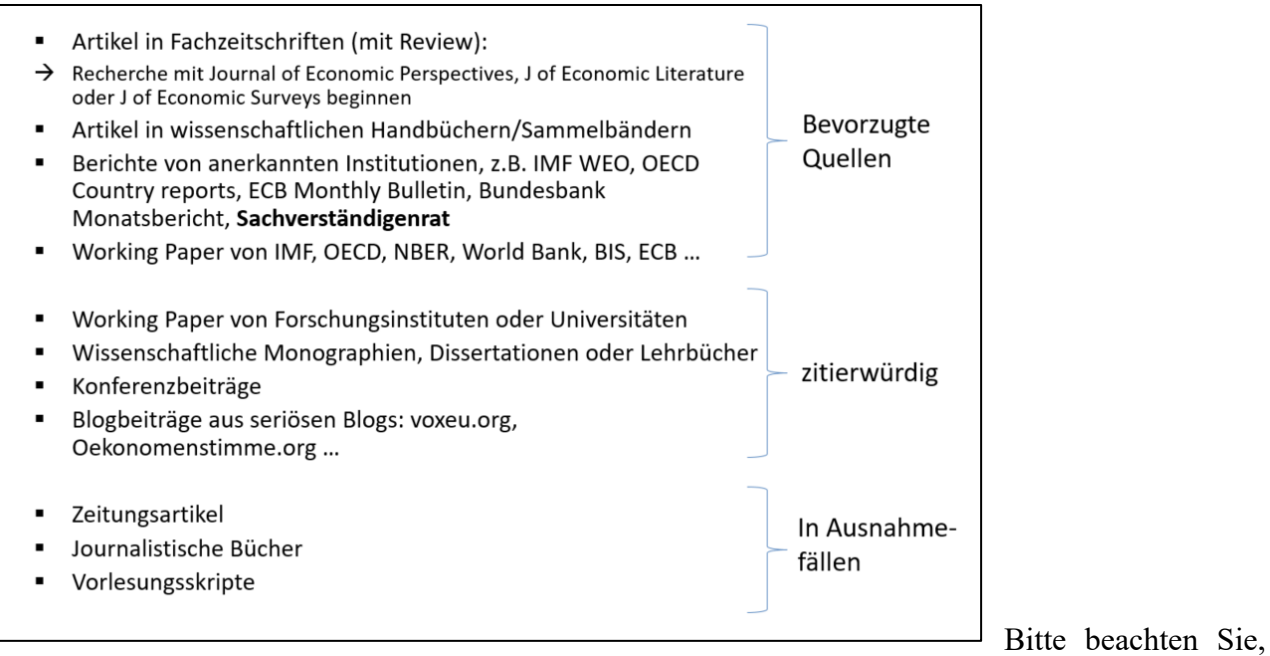

dass etwa Statista keine zitierwürdige Datenquelle darstellt!

Zur Literatur- und Datenrecherche können außerdem die folgenden Quellen von Nutzen sein:

#### **Statistisches Bundesamt**

www.destatis.de Publikationen des statistischen Bundesamts: https://www.destatis.de/DE/Publikationen/Publikationen.html GENESIS-Datenbank https://www-genesis.destatis.de/genesis/online/logon

#### **Deutsche Bundesbank**

https://www.bundesbank.de/de/bundesbank

#### **Sachverständigenrat**

https://www.sachverstaendigenrat-wirtschaft.de

#### **Europäische Zentralbank**

www.ecb.int Statistical Data Warehouse Bilanz der Finanzinstitute in der Eurozone http://www.ecb.int/stats/money/aggregates/bsheets/html/index.en.html

#### **Bank of England** http://www.bankofengland.co.uk/

**Federal Reserve** http://federalreserve.gov/ Economic Data - FRED

**Europäische Komission** Abteilung "Business, Economy, Euro" Economic Situation Business and consumer surveys

**OECD** OECD Economic Outlook

### **Bank for international Settlements (BIS)**

Statistiken zu Derivaten, Forderungen/Verbindlichkeiten im Bankensystem (gegliedert nach Ländern, etc.) http://www.bis.org/index.htm

**IMF** World Economic Outlook IMF-Data: http://elibrary-data.imf.org

**Literatursuche**

**Universitätsbibliothek Würzburg** Katalogsuche elekronische Zeitungen Zugang außerhalb des Universitätsnetzes

**Online-Katalog der ZBW - Deutsche Zentralbibliothek für Wirtschaftswissenschaften** http://www.econis.eu/

**IDEAS: Economics and Finance Research** http://ideas.repec.org/

**Viel Spaß und Erfolg beim Erstellen der Arbeit!**  $\odot$